# Modalités d'inscription des élèves CPGE pour l'année 2018- 2019

### Etudiants ayant candidaté par PARCOURSUP

1<sup>ère</sup> étape - dès le 01<sup>er</sup> Juillet

Paiement de la Contribution de la Vie Etudiante sur le site du CROUS :

[www.messervices.etudiant.gouv.fr](http://www.messervices.etudiant.gouv.fr/) 

L'attestation (original et photocopie) est à ramener par l'étudiant quand il vient chercher ses certificats de scolarité et sa carte étudiante.

∞∞∞∞∞∞∞∞∞∞

2<sup>ème</sup> étape - 17 au 21 Septembre

Vous devez obligatoirement vous enregistrer via le lien suivant : <https://apoweb.univ-lyon1.fr/opicpge-web>

Vous devrez renseigner votre numéro PARCOURSUP et votre date de naissance

Sans cette étape, vous ne pourrez pas procéder à votre inscription

∞∞∞∞∞∞∞∞∞∞

## 3<sup>ème</sup> étape - du 20 Octobre au 09 Novembre

Vous devez obligatoirement vous inscrire et payer les frais de scolarité par le web via le lien suivant :

> [http://ia-web-lyon1.univ-lyon1.fr/redirection\\_ia.php](http://ia-web-lyon1.univ-lyon1.fr/redirection_ia.php)  Pour vous connecter, vous devez saisir votre numéro PARCOURSUP

> > En cas de problème lors de l'IA Web

Vous pourrez téléphoner aux 04.72.44.80.08 ou 04.72.43.19.85 ou 04.72.43.35.92.

#### ∞∞∞∞∞∞∞∞∞∞

4<sup>ème</sup> étape – Finalisation de l'inscription

Vous devrez vous présenter à l'Université, Campus de la Doua, Bâtiment Quai 43, 1er étage, 43, boulevard du 11 novembre 1918 - 69622 VILLEURBANNE au jour et à l'horaire qui vous seront communiqués par votre lycée, afin de récupérer vos certificats de scolarité et votre carte étudiante.

#### L'étudiant devra obligatoirement être présent.

Documents à ramener : Attestation de la CVEC Récapitulatif de votre inscription par le web Attestation de bourse si vous êtes boursier (original et photocopie). Carte étudiante de LYON 1pour les étudiants qui ont déjà eu une inscription à Lyon 1

Toutes ces étapes sont obligatoires et doivent être respectées et réalisées dans le bon ordre

## Modalités d'inscription des élèves CPGE pour l'année 2018- 2019

### Etudiants déjà inscrits en parallèle à LYON 1 en 2017/2018 ou avant

1<sup>ère</sup> étape - dès le 01<sup>er</sup> Juillet

Paiement de la Contribution de la Vie Etudiante sur le site du CROUS : [www.messervices.etudiant.gouv.fr](http://www.messervices.etudiant.gouv.fr/) 

L'attestation (original et photocopie) est à ramener par l'étudiant quand il vient chercher ses certificats de scolarité et sa carte étudiante.

∞∞∞∞∞∞∞∞∞∞

2<sup>ème</sup> étape - du 20 Octobre au 09 Novembre

Vous devez obligatoirement vous inscrire par le web via le lien suivant : [http://ia-web-lyon1.univ-lyon1.fr/redirection\\_ia.php](http://ia-web-lyon1.univ-lyon1.fr/redirection_ia.php)

Pour vous connecter, vous devez saisir votre numéro étudiant LYON 1 qui figure sur votre certificat de scolarité LYON 1.

En cas de problème lors de l'IA Web

Vous pourrez téléphoner aux 04.72.44.80.08 ou 04.72.43.19.85 ou 04.72.43.35.92.

∞∞∞∞∞∞∞∞∞∞

### 3<sup>ème</sup> étape - Finalisation de l'inscription

Vous devrez vous présenter à l'Université, Campus de la Doua, Bâtiment Quai 43, 1er étage, 43, boulevard du 11 novembre 1918 - 69622 VILLEURBANNE au jour et à l'horaire qui vous seront communiqués par votre lycée, afin de récupérer vos certificats de scolarité et votre carte étudiante pour les nouveaux.

L'étudiant devra obligatoirement être présent.

Documents à ramener :

Attestation de la CVEC Récapitulatif de votre inscription par le web Attestation de bourse si vous êtes boursier (original et photocopie). Carte étudiante de LYON 1pour les étudiants qui ont déjà eu une inscription à Lyon 1 L'étudiant devra obligatoirement être présent.

Toutes ces étapes sont obligatoires et doivent être respectées et réalisées dans le bon ordre

# Modalités d'inscription des élèves CPGE pour l'année 2018- 2019

Etudiants de 1ère année qui ne sont pas passés par PARCOURSUP. Etudiants de 2ème année jamais inscrits à LYON 1. Etudiants étrangers ne disposant pas de numéro INE et jamais inscrits à LYON 1.

1<sup>ère</sup> étape – Paiement de la CVEC - dès le 01<sup>er</sup> Juillet Paiement de la Contribution de la Vie Etudiante sur le site du CROUS : [www.messervices.etudiant.gouv.fr](http://www.messervices.etudiant.gouv.fr/)  L'attestation (original et photocopie) est à ramener par l'étudiant quand il vient chercher ses certificats de scolarité et sa carte étudiante.

∞∞∞∞∞∞∞∞∞∞

## 2<sup>ème</sup> étape

Vous devrez vous présenter à l'Université, Campus de la Doua, Bâtiment Quai 43, 1er étage, 43, boulevard du 11 novembre 1918 - 69622 VILLEURBANNE au jour et à l'horaire qui vous seront communiqués par votre lycée, muni des documents demandés et d'un chéquier afin de réaliser votre inscription et de payer les frais de scolarité. L'étudiant devra obligatoirement être présent.

Documents à ramener : Attestation de la CVEC **Chéquier** Attestation de bourse si vous êtes boursier (original et photocopie). Carte étudiante de LYON 1pour les étudiants qui ont déjà eu une inscription à Lyon 1

Toutes ces étapes sont obligatoires et doivent être respectées et réalisées dans le bon ordre

### INFORMATIONS IMPORTANTES

Vous devez réaliser *une seule inscription* (c'est-à-dire vous inscrire dans une seule filière).

Vous devez renseigner le fait que vous soyez inscrit en parallèle en CPGE en précisant le nom du Lycée dans lequel vous êtes inscrit en 2018/2019.

A la fin de votre inscription, vous devez payer par CB. Si vous ne réglez pas des frais de scolarité, votre inscription ne sera pas prise en compte.

#### *Dans quelle filière je dois m'inscrire ???*

► Je regarde le tableau des équivalences

*Ex* : je suis inscrit(e) en 2 ème année de filière TB. Je peux m'inscrire en CPGE Sciences de la vie 2A ou CPGE Sciences de la Vie et de la Terre 2A ou CPGE Sciences de la Terre 2A

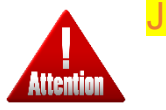

J'effectue une seule inscription

#### *Je suis boursier*

**►** Je saisis le code 46 (bourse conditionnelle CPGE) lors de mon l'inscription

*Je cube*  **►**Je ne peux pas me réinscrire à l'université

#### *Je ne peux pas réaliser mon inscription en ligne*

**►** Je me présente à l'Université, au jour et à l'horaire qui me seront communiqués par mon lycée, muni des documents demandés et d'un chéquier.

> *Montant des frais de scolarité*  Je ne suis pas boursier ► Je paye 170.00 euros Je suis boursier ► Je suis exonéré des frais de scolarité

L'inscription est obligatoire pour les élèves inscrits dans des lycées publics.

Aucune inscription hors délai ne sera prise en compte

Aucun certificat de scolarité ni aucune carte étudiante ne seront délivrés aux étudiants qui ne se seront pas présentés au jour et horaire indiqués par le lycée.